**World Time Calculator Crack Free Download For Windows 2022 [New]**

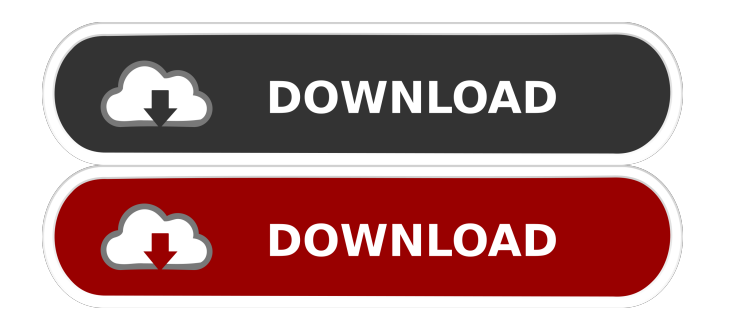

### **World Time Calculator [Win/Mac] [2022]**

This is a free clock application which helps you to check the time in the city you are located in. You can check the time from any city around the world. Spyware Blaster - Every Dose With a Bonus! Spyware Blaster, is the first software to help eliminate spyware for free. Spyware Blaster is a free download. Free spyware scanner is available for home use. The software allows you to identify and remove spyware, adware, and rogue security programs from your computer. Unlike other free spyware removers, the software finds and removes spyware that many spyware removal programs miss. It has the best spyware removal algorithms and works with every major type of spyware, including adware, Browser Hijackers, Malware, Backdoor Trojans, Dialers, Trojan, Worms and other threats. Spyware Blaster scans your computer from the Internet or from a local drive. Spyware Blaster will safely and completely remove spyware within minutes. The free spyware scanner automatically removes spyware, adware, and other threats from your computer. Spyware Blaster comes with all of the most powerful free tools in the world of spyware removal. All you have to do is download Spyware Blaster and run the program. Spyware Blaster will detect and remove spyware. It will then scan your computer for additional problems. Spyware Blaster will also help you find programs that need to be removed. These are programs that are not needed. Spyware Blaster is a completely free application. Spyware Blaster is available in English, French, German, Italian, Spanish, Japanese, Portuguese, and Russian. Spyware Blaster requires no installation. Spyware Blaster is a freeware. You can use Spyware Blaster for a personal computer or a small business. Spyware Blaster is part of the Spyware Blaster Web Site.

Spyware Blaster is a Microsoft Windows 98/Me/NT/2000/XP compatible application. Spyware Blaster is a FREEWARE application. Invisible Internet Tracker - Every Dose With a Bonus! Invisible Internet Tracker is a free browser extension that allows you to track your online activities, search for websites, webmail accounts and any other online activity, on any website. Spyware Blaster (Spyware Blaster can help you find and remove spyware on your PC). When you download

# **World Time Calculator Crack + Incl Product Key [Latest] 2022**

Creates macros for the most commonly used actions in Windows applications. Welcome to the Macworld reviews section, this page is for you to discover the best Macworld reviews and the best Macworld products. We are also interested in great Macworld information to help you be the best mac user you can be. We cover the latest Macworld reviews, Macworld trends, and Macworld news and announcements. Enjoy reading the Macworld reviews. Featured Q&A If you have a question about Macworld, Macworld.com, Apple, or Macs in general, then the Macworld Q&A forum is the place to go to get your questions answered. Ask Macworld related questions such as "How do I..." or "What's the best..." or "Which Mac..." or "Should I..." or "Should I...". Advertising Lonely Planet, one of the world's leading travel guides has recently released its latest book, the Lonely Planet iPhone App. The app takes you on a journey around the world. You can read, shop, learn, listen, share, and more. You can also read travel reviews, browse videos and see a day in the life of the author during one of the trips. This will help you in planning your own trips, and on your travels. TripBird is a great and easy to use Trip Organizer for your iPhone, with many useful features. This simple to

use Trip Organizer helps you to plan, find, and save places to visit. TripBird organizes your trip with different views, according to your choice. TripBird can help you to find places nearby, around the world or planned, or custom. You can also create an itinerary in this organizer, with great features, such as: Trip Notes, Bookmarks, Bookmarks with Pictures, Timeline, Diary, Places Search, Export, and Add Tags. This organizer is ideal to your trip, as a reference for work, to meet friends, or as a travel guide. For every Mac user, finding the most suitable screen for his laptop is an essential task. Being all Mac users, we decided to conduct a study of what we thought to be the best screens on the market. We purchased a laptop that had a number of capabilities in mind, a screen resolution of 1600 x 900, a good cooling system, multiple ports, battery life of 12 hours, and that was easy to type on. For all of these qualities, 77a5ca646e

#### **World Time Calculator Free Download X64**

KEYMACRO is a powerful macro recorder and capture tool for Windows. With this application, you can easily make the most of your keyboard in Windows! RECOMMENDED: [Best macro recorders] Windows 10 seems to have done away with the dreaded "blue screen of death", but it's hard to know just what to be happy about, since the Windows Blue fiasco is still so fresh in our minds. With that in mind, it's good to have more than one option to consider, with Blue Screen Viewer being a popular choice among Windows users. No worries with the Windows Blue concept The program, which is free to download, starts by allowing you to import a BSOD report or any screenshot from within any other software. You can then start your analysis by double clicking on the report to load the screenshot into the application, as well as proceed to view all critical information, such as the application name, whether the application crashed and its location on disk. More than one option for analyzing BSOD reports The Windows Blue concept focuses on fixing the underlying driver that causes the crash. If that doesn't work, however, it also supports sending a report via email, where you can indicate the software that caused the problem. The next step is to select the files you want to download, before clicking the "Download and Repair BSOD Files" button, which is right beneath the "Download Critical Driver Details" button. The process is complete when you press "Start Repair", with you being prompted to select a repair point to begin with. Handy solution for Windows users The program does have its shortcomings, though, as it is limited in its options. For example, there's no way to schedule a repair, and it's a hassle that most people don't know how to use the Windows Registry, a

software repository that keeps track of all the Windows system components. So, while it does offer the possibility to repair a particular driver, it's not able to offer a clean installation of Windows at all, which is one of the more important aspects of the Windows Blue concept. In fact, we think that Microsoft should have offered Windows users with the option to erase all Windows components, but that's another topic. However, the free version that we tested comes with some basic functions, while the paid version allows you to schedule repairs or

## **What's New in the World Time Calculator?**

Contains a large number of templates and patterns that allows to see every day and date at the same time. Screenshot How to Calculate Distance in Kilometers, Miles and Kilometer Per Hour If you are a professional traveling across time zones on a daily basis, you most definitely need a software utility to help you keep track of your plans. For that, you first and foremost need to know exactly what time it is anywhere around the globe, with a piece of software such as World Time Calculator doing precisely that for you. Simplistic tool that lets you calculate time zone differences First of all, let's take a look at the program's user interface, which is intuitive and requires absolutely no tech skills when trying to figure it out. You simply need to indicate a point of reference, which can be your current local time, with the day, month, and year along with the hour, minute, and second being displayed at the top of the window. If you want to choose another target, however, there is a calendar you can interact with as well as a drop-down menu containing a list of time zones so that you can start comparing the time around the globe. Can check the time offset for any location At this point, all that is left for you to do is

create a list of areas in order to calculate the time difference between them. Once again, the date and time are shown along with the main cities located within the region. The time offset is also displayed in order to offer you an overview of the entire situation, with the possibility of expanding your list of time zones to any degree so that you are always well informed. The program proved responsive during our tests, and no crashes were experienced, but its profile is that of a product that is quite limited in purpose. It does not pack scheduling options, reminders, or any other complementary features that would have helped it stand out from the crowd. Handy clock for your business trips On an ending note, World Time Calculator is a minimalist tool designed to tell you the time anywhere on the globe while also being able to calculate time zone differences, all in an approachable user interface. Description: Contains a large number of templates and patterns that allows to see every day and date at the same time. Screenshot WHAT TIME IS IT AT NY TIMES SQUARE? How to Calculate Distance in Kilometers, Miles and Kilometer Per Hour If you are a professional traveling across time zones on a daily basis, you most definitely need a software utility to help you keep track of your plans. For that, you first and foremost need to know exactly what time it is anywhere around the globe, with a piece of software such as World Time Calculator doing precisely that

#### **System Requirements:**

OS: Windows XP/Windows Vista/Windows 7 Processor: 1 GHz or faster Memory: 1 GB RAM Graphics: DirectX 9.0 compliant video card Two-player requirements: PC: Windows XP/Windows Vista/Windows 7 Game: Windows XP/Windows Vista/Windows 7 Please visit the Technical Requirements for more information. What's New in this Version

<https://claremontecoforum.org/wp-content/uploads/2022/06/wanfor.pdf> <https://amzhouse.com/bass-guitar-mode-maker-crack-download-win-mac-latest-2022/> [https://coutureforthebride.com/wp-content/uploads/2022/06/Portable\\_RazorSQL.pdf](https://coutureforthebride.com/wp-content/uploads/2022/06/Portable_RazorSQL.pdf) <https://pernenixtubidisc.wixsite.com/mentclijbiati/post/simplewebanalytics-crack-product-key-full-for-windows> <https://serv.biokic.asu.edu/pacific/portal/checklists/checklist.php?clid=5279> <https://stylovoblecena.com/proxis-stock-manager-with-product-key-2022-new/> [https://ipe888.com/30bd44cc13fa7a30ad813cde1638c46c0edaa38936cbedbaaec9e88888dcad22year30bd44cc13fa7a30ad813cde1638](https://ipe888.com/30bd44cc13fa7a30ad813cde1638c46c0edaa38936cbedbaaec9e88888dcad22year30bd44cc13fa7a30ad813cde1638c46c0edaa38936cbedbaaec9e88888dcad22/30bd44cc13fa7a30ad813cde1638c46c0edaa38936cbedbaaec9e88888dcad22monthnum30bd44cc13fa7a30ad813cde1638c46c0edaa38936cbedbaaec9e88888dcad22/30bd44cc13fa7a30ad813cde1638c46c0edaa38936cbedbaaec9e88888dcad22day30bd44cc13fa7a30ad813cde1638c46c0edaa38936cbedbaaec9e88888dcad22/30bd44cc13fa7a30ad813cde1638c46c0edaa38936cbedbaaec9e88888dcad22postname30bd44cc13fa7a30ad813cde1638c46c0edaa38936cbedbaaec9e88888dcad22/) [c46c0edaa38936cbedbaaec9e88888dcad22/30bd44cc13fa7a30ad813cde1638c46c0edaa38936cbedbaaec9e88888dcad22monthnum30](https://ipe888.com/30bd44cc13fa7a30ad813cde1638c46c0edaa38936cbedbaaec9e88888dcad22year30bd44cc13fa7a30ad813cde1638c46c0edaa38936cbedbaaec9e88888dcad22/30bd44cc13fa7a30ad813cde1638c46c0edaa38936cbedbaaec9e88888dcad22monthnum30bd44cc13fa7a30ad813cde1638c46c0edaa38936cbedbaaec9e88888dcad22/30bd44cc13fa7a30ad813cde1638c46c0edaa38936cbedbaaec9e88888dcad22day30bd44cc13fa7a30ad813cde1638c46c0edaa38936cbedbaaec9e88888dcad22/30bd44cc13fa7a30ad813cde1638c46c0edaa38936cbedbaaec9e88888dcad22postname30bd44cc13fa7a30ad813cde1638c46c0edaa38936cbedbaaec9e88888dcad22/) [bd44cc13fa7a30ad813cde1638c46c0edaa38936cbedbaaec9e88888dcad22/30bd44cc13fa7a30ad813cde1638c46c0edaa38936cbedbaae](https://ipe888.com/30bd44cc13fa7a30ad813cde1638c46c0edaa38936cbedbaaec9e88888dcad22year30bd44cc13fa7a30ad813cde1638c46c0edaa38936cbedbaaec9e88888dcad22/30bd44cc13fa7a30ad813cde1638c46c0edaa38936cbedbaaec9e88888dcad22monthnum30bd44cc13fa7a30ad813cde1638c46c0edaa38936cbedbaaec9e88888dcad22/30bd44cc13fa7a30ad813cde1638c46c0edaa38936cbedbaaec9e88888dcad22day30bd44cc13fa7a30ad813cde1638c46c0edaa38936cbedbaaec9e88888dcad22/30bd44cc13fa7a30ad813cde1638c46c0edaa38936cbedbaaec9e88888dcad22postname30bd44cc13fa7a30ad813cde1638c46c0edaa38936cbedbaaec9e88888dcad22/) [c9e88888dcad22day30bd44cc13fa7a30ad813cde1638c46c0edaa38936cbedbaaec9e88888dcad22/30bd44cc13fa7a30ad813cde1638c4](https://ipe888.com/30bd44cc13fa7a30ad813cde1638c46c0edaa38936cbedbaaec9e88888dcad22year30bd44cc13fa7a30ad813cde1638c46c0edaa38936cbedbaaec9e88888dcad22/30bd44cc13fa7a30ad813cde1638c46c0edaa38936cbedbaaec9e88888dcad22monthnum30bd44cc13fa7a30ad813cde1638c46c0edaa38936cbedbaaec9e88888dcad22/30bd44cc13fa7a30ad813cde1638c46c0edaa38936cbedbaaec9e88888dcad22day30bd44cc13fa7a30ad813cde1638c46c0edaa38936cbedbaaec9e88888dcad22/30bd44cc13fa7a30ad813cde1638c46c0edaa38936cbedbaaec9e88888dcad22postname30bd44cc13fa7a30ad813cde1638c46c0edaa38936cbedbaaec9e88888dcad22/) [6c0edaa38936cbedbaaec9e88888dcad22postname30bd44cc13fa7a30ad813cde1638c46c0edaa38936cbedbaaec9e88888dcad22/](https://ipe888.com/30bd44cc13fa7a30ad813cde1638c46c0edaa38936cbedbaaec9e88888dcad22year30bd44cc13fa7a30ad813cde1638c46c0edaa38936cbedbaaec9e88888dcad22/30bd44cc13fa7a30ad813cde1638c46c0edaa38936cbedbaaec9e88888dcad22monthnum30bd44cc13fa7a30ad813cde1638c46c0edaa38936cbedbaaec9e88888dcad22/30bd44cc13fa7a30ad813cde1638c46c0edaa38936cbedbaaec9e88888dcad22day30bd44cc13fa7a30ad813cde1638c46c0edaa38936cbedbaaec9e88888dcad22/30bd44cc13fa7a30ad813cde1638c46c0edaa38936cbedbaaec9e88888dcad22postname30bd44cc13fa7a30ad813cde1638c46c0edaa38936cbedbaaec9e88888dcad22/) <https://sjdistributions.com/wp-content/uploads/2022/06/passosv.pdf> <http://nextgenbioproducts.com/?p=4039> <https://cefcredit.com/wp-content/uploads/2022/06/darlred.pdf>